ФИО: Андрей Драгомирович Хлуенеральное го<mark>сударственное бюджетное образовательное</mark> **учреждение высшего образования** Дата подписания: 25.06.2023 18:41:06<br>Vullyan-uluğ поста**змицц**й ил%РОССИЙСКАЯ АКАДЕМИЯ НАРОДНОГО ХОЗЯЙСТВА *880f7c07c583b07b775f6604a630281b13ca9fd2И ГФСУДАРСТВЕННОЙ СЛУЖБЫ* **ПРИ ПРЕЗИДЕНТЕ РОССИЙСКОЙ ФЕДЕРАЦИИ» СЕВЕРО-ЗАПАДНЫЙ ИНСТИТУТ УПРАВЛЕНИЯ**  Документ подписан простой электронной подписью Информация о владельце: Должность: директор Уникальный программный ключ:

#### ФАКУЛЬТЕТ ЭКОНОМИКИ и ФИНАНСОВ

(наименование структурного подразделения (института/факультета/филиала) Кафедра экономики (наименование кафедры)

> УТВЕРЖДЕНО Директор СЗИУ РАНХиГС

> > $\Delta$ лутков А.Д.

Электронная подпись

# **ПРОГРАММА МАГИСТРАТУРЫ Корпоративная экономика**

#### **РАБОЧАЯ ПРОГРАММА ДИСЦИПЛИНЫ, Реализуемой без применения электронного(онлайн)курса**

Б1.В. 02 Корпоративные информационные системы *(индекс, наименование дисциплины, в соответствии с учебным планом)*

> магистр *(квалификация)*

Очная/Заочная *(формы обучения)*

Год набора – 2023

Санкт-Петербург, 2022 г.

#### **Авторы–составители:**

доцент кафедры бизнес-информатики, к.п.н., доцент Гурьева Татьяна Николаевна

профессор кафедры бизнес-информатики, д.э.н., доцент Куклина Евгения Анатольевна

**Заведующий кафедрой** экономики, д.э.н., профессор Мисько Олег Николаевич  *(наименование кафедры) (ученая степень и(или) ученое звание) (Ф.И.О.)*

РПД Б1.В.02 «Корпоративные информационные системы» одобрена на заседании кафедры экономики. Протокол от (27 сентября 2022 года) № (2).

# **СОДЕРЖАНИЕ**

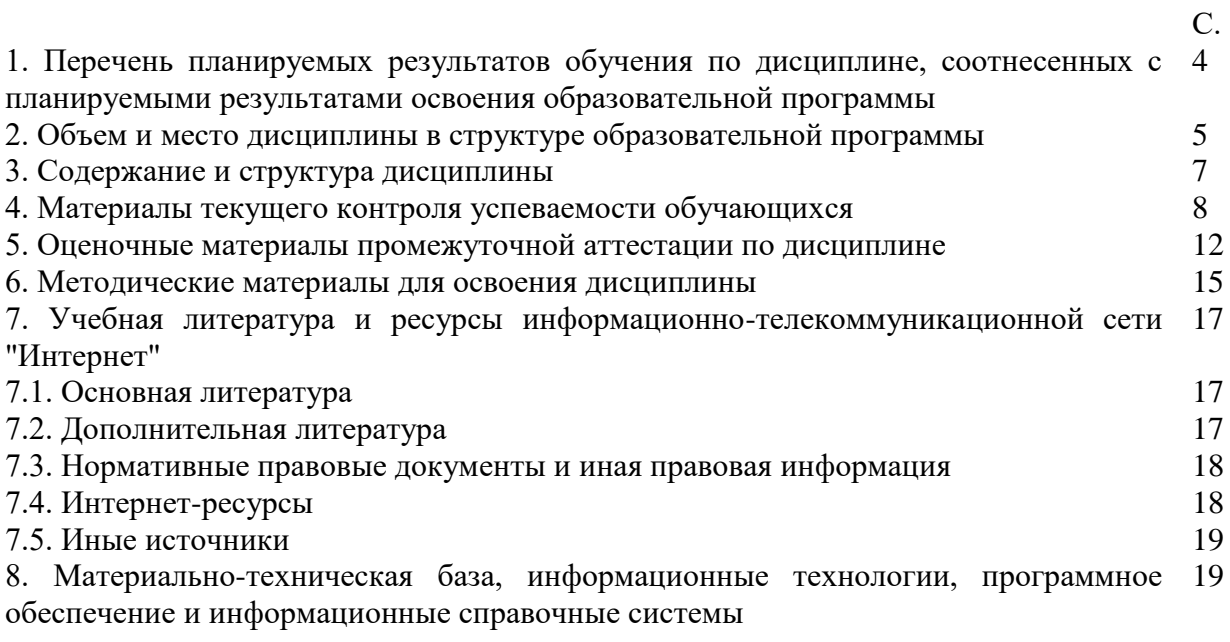

# **1. Перечень планируемых результатов обучения по дисциплине, соотнесенных с планируемыми результатами освоения программы**

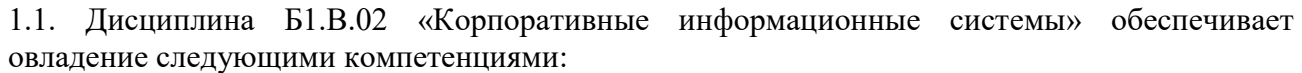

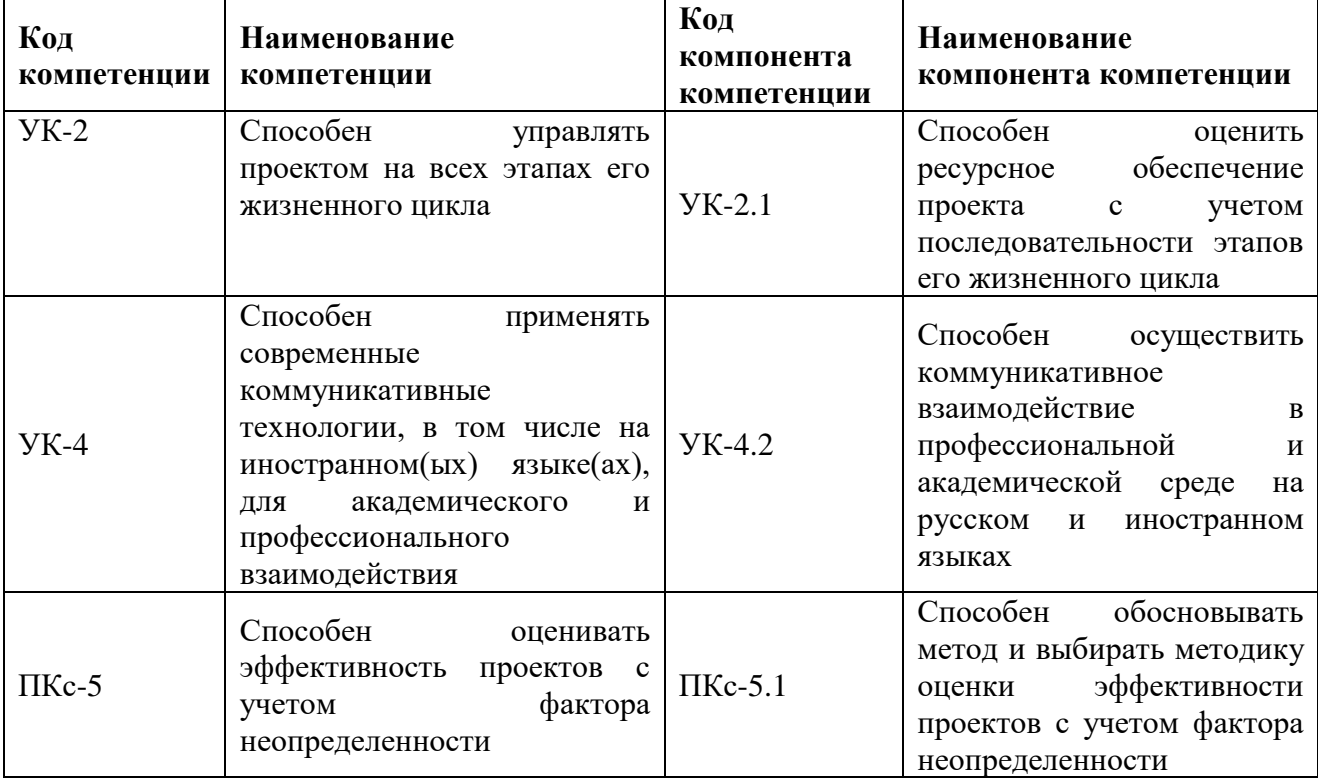

1.2. В результате освоения дисциплины у студентов должны быть сформированы:

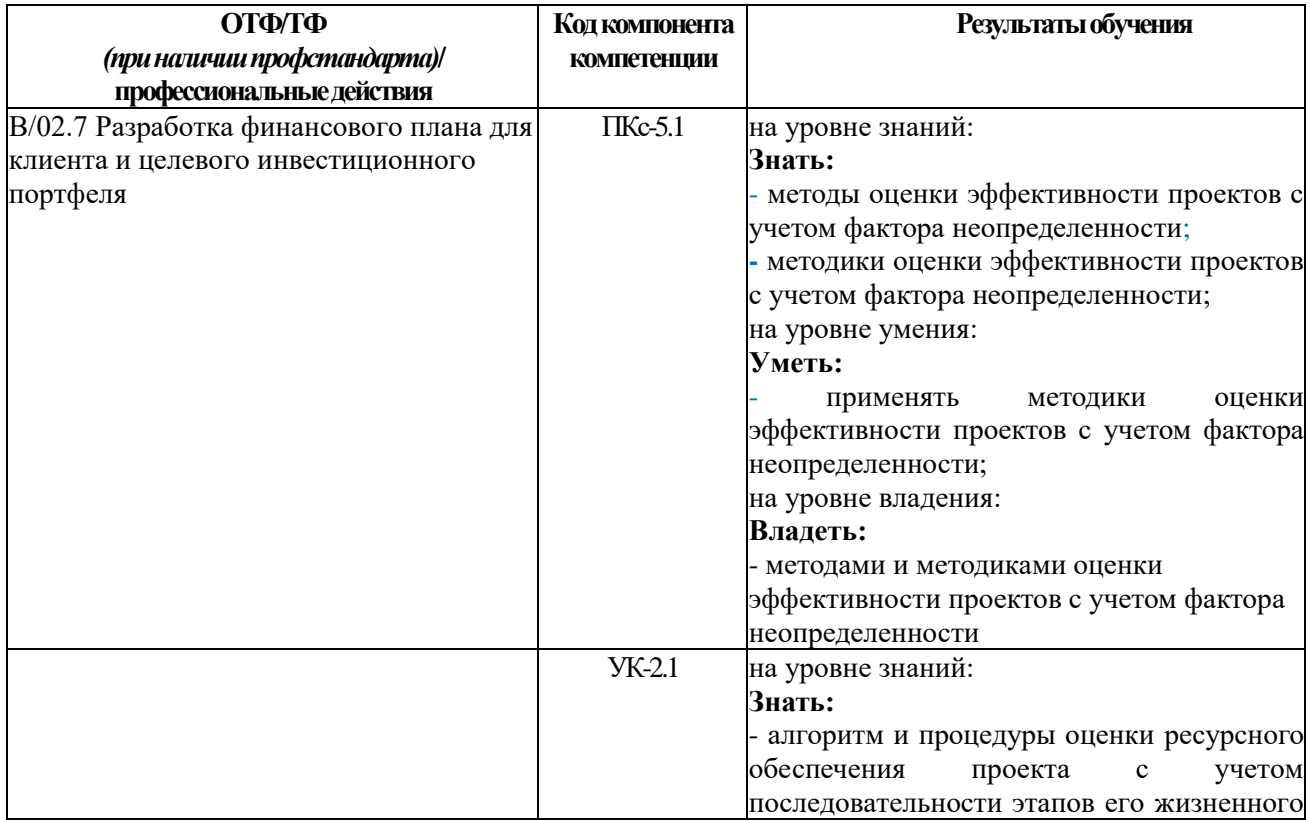

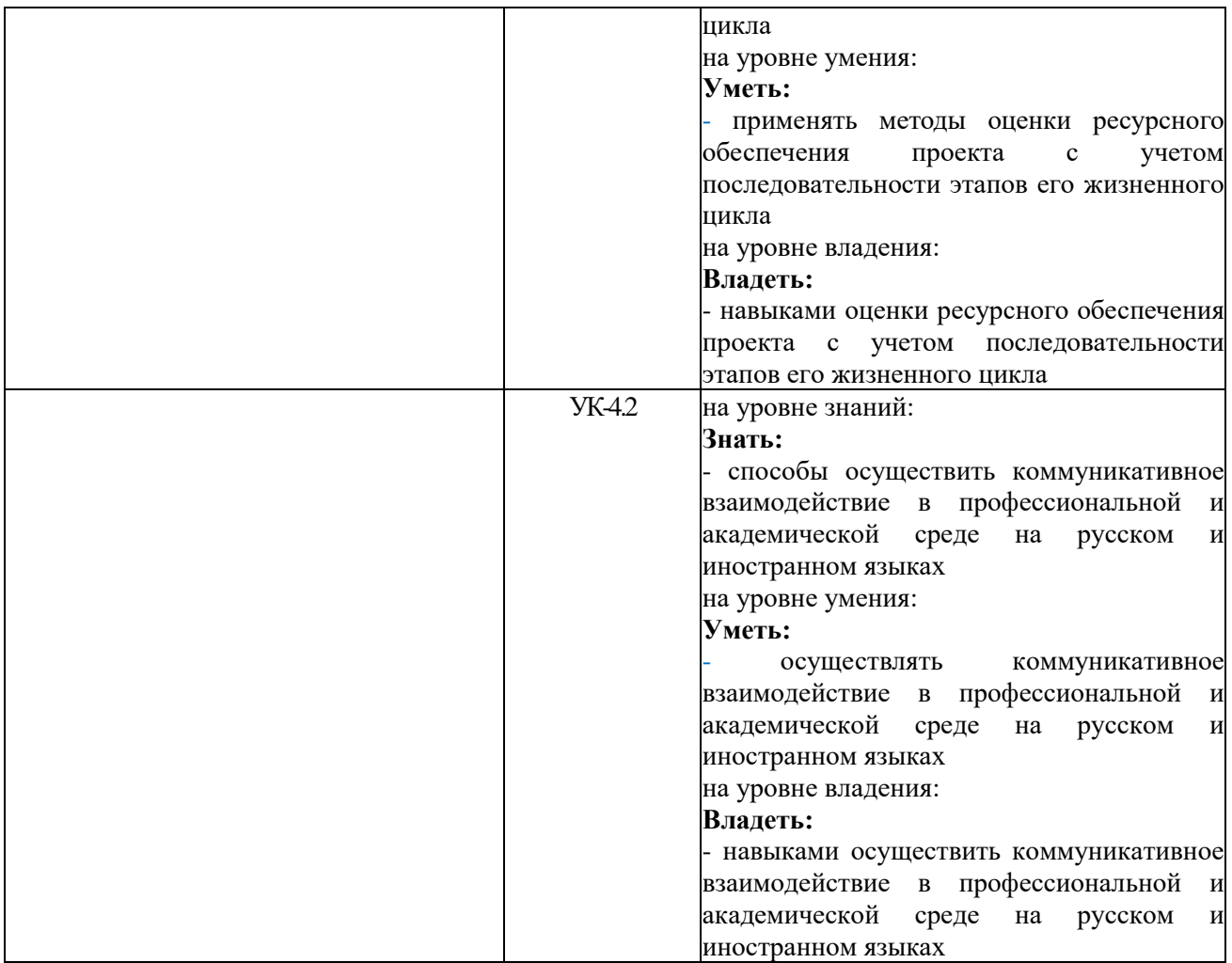

# **2. Объем и место дисциплины в структуре образовательной программы**

Дисциплина Б1.В.02 «Корпоративные информационные системы» преподается во 2 семестре по очной форме обучения, в 3 семестре по заочной форме обучения.

Общая трудоемкость Б1.В.02 «Корпоративные информационные системы» составляет 2 зачётных единиц – 72 ак. часов.

Количество академических часов, выделенных на контактную работу с преподавателем для очной формы обучения, 36 ак. часов: лекционные занятия – 12 ак. часа., практические занятия – 24 ак. часа. Самостоятельная работа составляет 36 ак. часов.

Количество академических часов, выделенных на контактную работу с преподавателем для заочной формы обучения, составляет 8 ак. часов: лекционные занятия – 2 ак. часа., практические занятия – 6 ак. Самостоятельная работа составляет 60 ак. часов. Контроль – 4 ак.часа.

Форма промежуточной аттестации – зачет.

Дисциплина Б1.В.02 «Корпоративные информационные системы» является теоретическим и методологическим курсом, в процессе изучения которого магистранты знакомятся с созданием и функционированием корпоративных информационных систем (КИС).

Дисциплина реализуется с применением дистанционных образовательных технологий (далее – ДОТ).

Доступ к системе дистанционных образовательных технологий осуществляется каждым обучающимся самостоятельно с любого устройства на портале: [https://lms.ranepa.ru.](https://lms.ranepa.ru/)

Пароль и логин к личному кабинету / профилю предоставляется студенту в деканате.

Все формы текущего контроля, проводимые в системе дистанционного обучения, оцениваются в системе дистанционного обучения. Доступ к видео и материалам лекций предоставляется в течение всего семестра. Доступ к каждому виду работ и количество попыток на выполнение задания предоставляется на ограниченное время согласно регламенту дисциплины, опубликованному в СДО. Преподаватель оценивает выполненные обучающимся работы не позднее 10 рабочих дней после окончания срока выполнения.

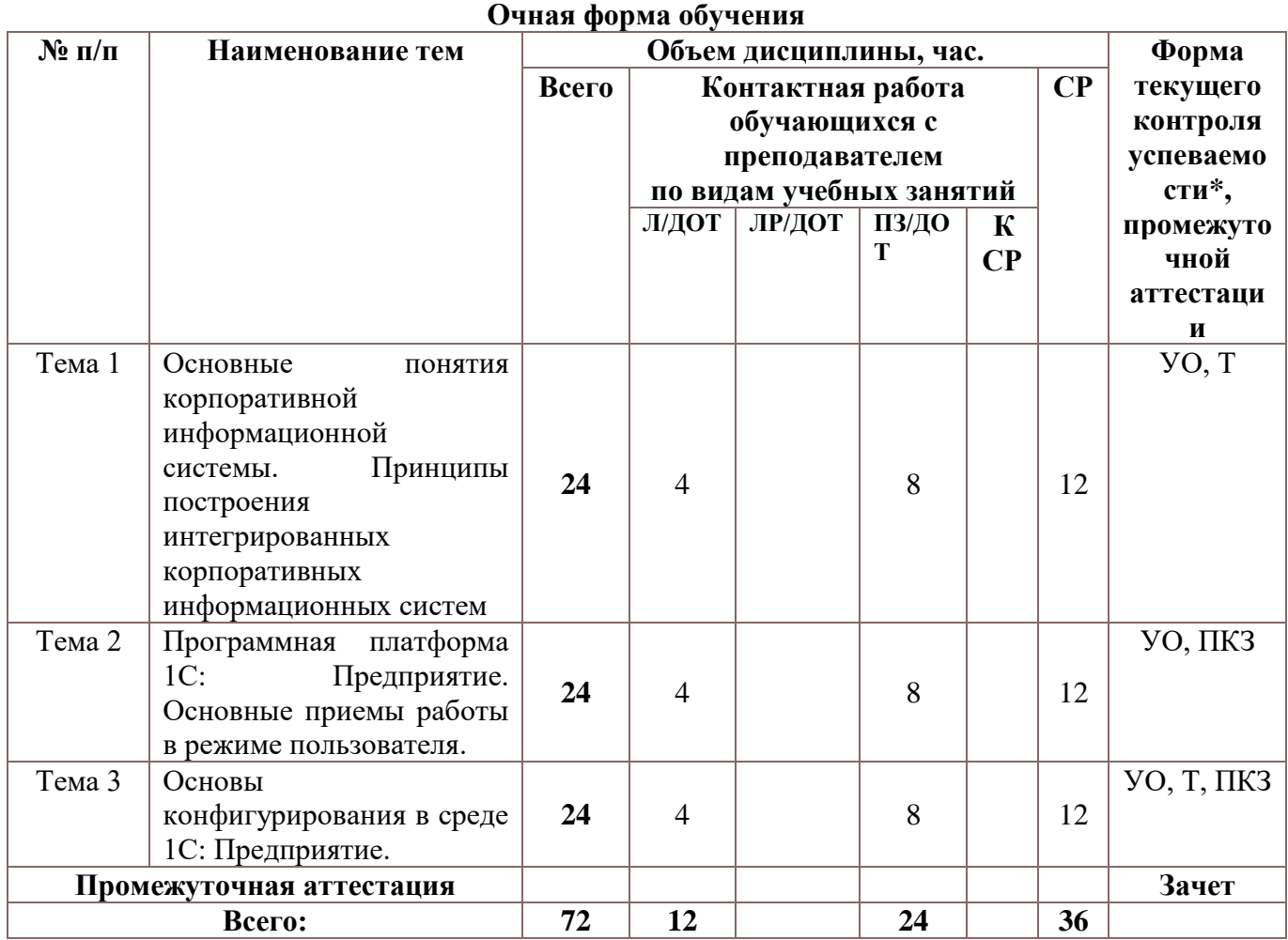

# **3. Содержание и структура дисциплины 3.1. Структура дисциплины**

*\*Т – тестирование; ПКЗ – выполнение практического контрольного задания; УО - устный опрос.* **Заочная форма обучения**

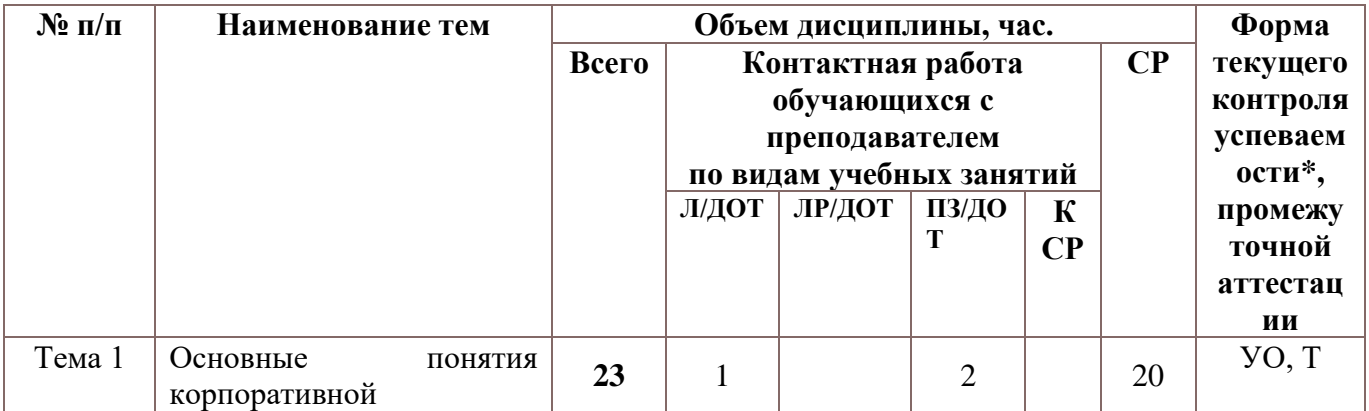

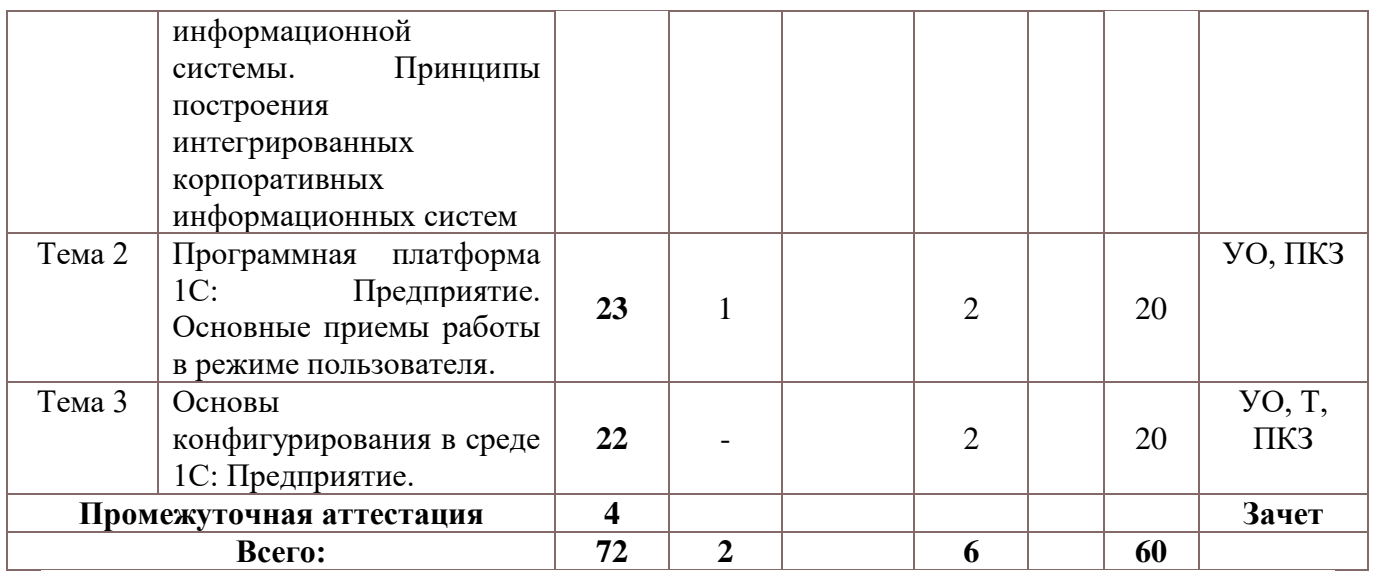

*\*Т – тестирование; ПКЗ – выполнение практического контрольного задания; УО - устный опрос.*

#### **Применяемые на занятиях формы интерактивной работы**

Лекция-визуализация - передача преподавателем информации студентам сопровождается показом различных рисунков, структурно-логических схем, диаграмм, использование программной среды для демонстрации

Тесты в электронной образовательной среде, куда вход осуществляется по личному паролю студента.

Методические материалы для практических работ и примеры заданий доступны студенту также в электронной образовательной среде вуза.

В процессе освоения данной учебной дисциплины используются следующие образовательные технологии:

- лекционные занятия сопровождаются демонстрацией слайдов, подготовленных в среде MS Power Point;

- практические занятия выполняются в компьютерных классах. Те задания, которые преподаватель должен проверить выкладываются в элементы электронной образовательной среды после чего преподаватель выставляет оценку, и может написать комментарий с указанием недочетов.

Преподаватель также принимает работу у студента в ходе обсуждения выполненных заданий.

Все компьютеры аудитории подключены к локальной вычислительной сети института и глобальной сети Интернет, на них установлено лицензионное программное обеспечение.

#### **3.2 Содержание дисциплины**

## **Тема 1. Основные понятия корпоративной информационной системы. Принципы построения интегрированных корпоративных информационных систем**

Понятие корпорации. Корпоративная информационная модель предприятия. Виды информационных систем и обеспечивающих подсистем. Эволюция западных и отечественных информационных систем. Проблемы минимизации издержек управления, вопросы контроля финансов и рабочего времени. Основные задачи КИС. КИС как совокупность программных и технических средств, реализующих идеи компьютерной

поддержки всех процессов организации. Состав корпоративной информационной системы. Международные стандарты Классы экономических информационных систем: MRP (Material Requirement Planning – планирование материальных ресурсов), MRPII (Manufacturing Resouce Planning – планирование производственных ресурсов), ERP (Enterprise Resource Planning- планирование производственных ресурсов). Система управления взаимоотношениями с клиентами. Система управления персоналом. Уровни функциональности в КИС. Системная интеграция – основная задача проектирования и внедрения КИС. Заказные КИС

# **Тема 2. Программная платформа 1С: Предприятие. Основные приемы работы в режиме пользователя**

Понятия платформа, конфигурация. информационная база. Функциональные модули 1С. Создание и настройка информационной базы данных. Интерфейс пользователя. Режим разработчика. Права пользователей, доступность справочников. Примеры использования разных интерфейсов 1С: Предприятие. Объекты системы. Работа в среде приложений 1С: Предприятие

# **Тема 3. Основы конфигурирования в среде 1С: Предприятие**

Режим Конфигурирования. Интерфейс разработчика. Свойства объектов. Администрирование. Создание ролей и пользователей. Подсистемы. Настройка отображения панелей прикладного решения. Справочники (Иерархические, с табличной частью, с предопределенными элементами). Создание элементов справочника. Заполнение табличной части справочника. Документ. Формы документа. Синтаксис встроенного языка программирования. Типы используемых данных. Основные конструкции встроенного языка. Условия. Циклические конструкции. Процедура. Синтаксис-помощник - средство эффективной проверки кода. Модуль. Режим кодирования. Использование контекстной поддержки. Компиляция модуля. События. Обработчик событий. Директивы компиляции. Разработка решения "клиент-сервер." Использование параметров для вызова модулей. Примеры практического применения. Отладка программного кода. Обработчик событий в модуле формы. Регистр. Регистры накоплений. Периодические регистры сведений. Создание отчетов. Использование языка запросов. Отладка решения. Способы представления данных в формах приложения.

# **4. Материалы текущего контроля успеваемости обучающихся**

# *4.1. Формы и методы текущего контроля успеваемости и промежуточной аттестации*

**4.1.1 В процессе преподавания дисциплины Б1.В.02 «Корпоративные информационные системы» используются следующие методы текущего контроля успеваемости обучающихся:**

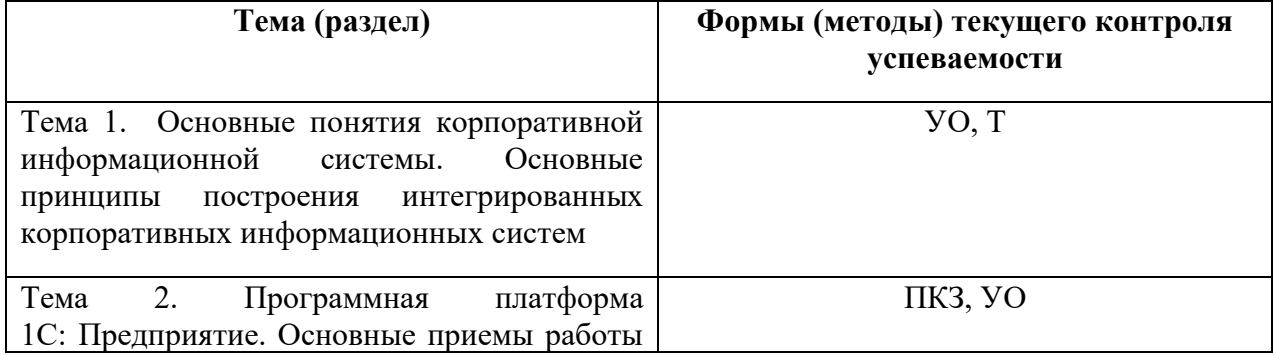

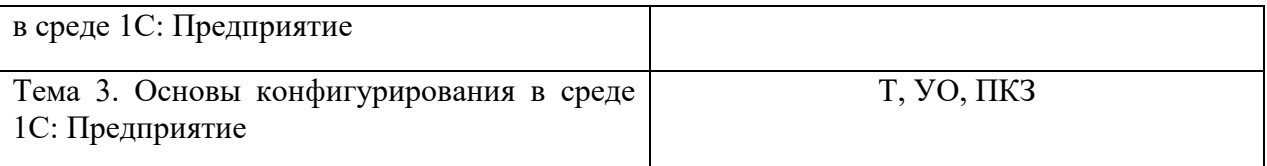

# 4.2. Типовые материалы текущего контроля успеваемости обучающихся.

# 4.2.1. Типовые оценочные материалы по темам 1-3

# Типовые вопросы для устного опроса по теме 1:

- 1. Назвать типовые модули КИС.
- 2. Указать различие MRP и MRPII.
- 3. Описать влияние CRM на успешность организации.
- 4. Указать на необходимость учета планирования мощностей предприятия при планировании деятельности организации.
- 5. Указать необходимость финансового модуля КИС.
- 6. Указать необходимость использования в КИС модуля Кадры.
- 7. Описать функции модуля CRM.
- 8. Указать уровни управления организации.
- 9. Описать необходимое ПО для использования на высшем уровне управления.
- 10. Указать на использование ПО на оперативном уровне управления.
- 11. Описать требования к программному обеспечению менеджеров среднего звена.
- 12. Определить функционала ИС предприятия и ограничения по описанию требований пользователя.
- 13. Сформулировать критерии выбора функций информационной системы для фирмы среднего размера.
- 14. Определить последовательность выполнения работ по выбору конфигурации КИС.

# Примеры тестовых вопросов

- 1. Верхний уровень в иерархии системы управления предприятием это:
	- a) CRM
	- b) MRP
	- $c)$  ERP
- 2. Система управления взаимоотношениями с клиентами это:
	- a) DSS
	- b) MRP
	- $c)$  CRM
- 3. Результатом использования КИС стандарта MRPII является:
	- а) решение задач оптимизации производственных и материальных потоков
	- b) реальное сокращение материальных ресурсов
	- с) финансовое отражение деятельности предприятия
- 4. Нелостатки ERP- систем это:
	- а) высокая сложность и стоимость внелрения
	- b) интеграция данных различных подразделений
	- с) однократный сбор расширенных данных, исключающий дублирование
- 5. Предприятие работают под заказ, когда:
- а) Предлагается несколько вариантов изделия
- b) Клиент готов ждать выполнения заказа
- с) Товар производится в соответствии со спецификациями клиента
- 6. Оперативная CRMсистема характеризуется:
	- а) включением приложения, дающего оперативный доступ к информации по конкретному клиенту
	- b) требованием хорошей интеграции систем взаимодействия с клиентом
	- с) обслуживанием бизнес-процессов.
- 7. Какое обеспечение относится к вспомогательным подсистемам ИС
	- а) эргономическое
	- b) криптографическое
	- с) лингвистическое
- 8. Свойство производительности информационной системы это
	- а) время отклика на запрос клиента
	- b) максимальное использование ресурсов памяти
	- с) максимальное использование возможности аппаратного обеспечения ИС
- 9. Корпоративные информационные системы это:
	- а) информационная система, осуществляющая бизнес в Интернете
	- b) решающая информационная система
	- с) интегрированная информационная система, созданная на единой платформе
- 10. Состав функциональных подсистем зависит от:
	- а) предметной области использования ИС
	- b) технического обеспечения ИС
	- с) от языка программирования
	- d) правовых норм, регулирующих отношения в системе

# Типовые оценочные материалы по теме 2

# Типовые вопросы для устного опроса

- 1. Характеризовать и привести примеры контента информационных ресурсов предприятия и Интернет-ресурсов.
- 2. Сделать обзор рынков программно-информационных продуктов и услуг для решения поставленной задачи.
- 3. Определить и охарактеризовать список объектов конфигурации 1С: Предприятие.
- 4. Описать алгоритм создания платёжного поручения и необходимые для него данные из других объектов системы.
- 5. Описать особенности работы в облачном варианте 1С fresh.
- 6. Назвать разницу между справочником Физические лица и Сотрудники.
- 7. Определить понятие Проводка.
- 8. Описать алгоритм сортировки и фильтрация данных в отчетах 1С: Предприятия.

# Практические контрольные задания

# Практическое контрольное задание №1. Организация кадрового учета в конфигурации 1С: Кадры.

Добавление информационной базы.

Изучение интерфейса пользователя конфигурации. Ввод данных в справочники. Подстановка данных в связанные поля. Рабочие календари. Ввод данных о работниках. Регламентированный учет и отчетность. Воинский учет. Создание отчетов. Унифицированные формы документов.

# **Практическое контрольное задание № 2. Организация процесса внутреннего заказа в среде 1С: Предприятие. (Внутренний заказ)**

Организация движения документов для процесса внутреннего заказа.

Добавление необходимых данных в систему.

Оформление платёжного поручения.

Формирование отчетов.

Наблюдение за перемещением закупки по складам.

# **Типовые оценочные материалы по теме 3**

# **Типовые устные вопросы:**

- 1. Назвать состав реквизитов Справочника.
- 2. Определить типы данных, используемых в атрибутах справочника.
- 3. Перечислить шаги по изменению ИС организации для совершенствования ее функций.
- 4. Описать технологии разработки приложений в среде 1С: Предприятие
- 5. Определить необходимые справочники и отчеты создаваемого приложения.
- 6. Описать виды стандартных справочников системы 1С: Предприятие.
- 7. Назвать основные конструкции встроенного языка программирования 1С.
- 8. Указать способы оформления условий во встроенном языке программирования 1С.
- 9. Характеризовать и привести примеры контента информационных ресурсов предприятия и Интернет-ресурсов.
- 10. Составить список объектов для конфигурирования ИС в среде 1С: Предприятие.
- 11. Назвать компоненты отчетов

# **Практические контрольные задания.**

# **Практическое контрольное задание №3. Основные конструкции встроенного языка1C: Предприятие**

Типы данных. Массивы данных. Ввод и вывод данных. Условные конструкции.

Циклические конструкции.

Обработка события. Кнопка. Оформление процедур и функций.

# **Практическое контрольное задание № 4. Основные принципы конфигурирования в среде программной платформы 1С: Предприятие.**

Основные принципы конфигурирования

Интерфейс конфигуратора 1С: Предприятие.

Основные принципы конфигурирования.

Создание объектов системы в среде конфигуратора 1С: Предприятие.

Добавление в систему Подсистем.

Настройка интерфейса для работы с подсистемами.

Создание справочников.

Настройка справочников. Принципы заполнения.

# **Практическое контрольное задание № 3. Программная платформа 1С: Предприятие. Создание форм экранного представления**

Создание документов. Использование панелей свойств. Форма. Свойства формы. Обработка событий. Основные правила оформления процедур. Условия, циклы.

# **Практическая работа № 4. Программная платформа 1С: Предприятие. Регистры данных**

Создание регистров. Настройка.

Обработка событий. Использование Клинт-Серверного взаимодействия при выполнении процедур. Вызов процедур.

# **Практическая работа № 5. Программная платформа 1С: Предприятие. Элемент формы "Кнопка"**

Элемент формы Кнопка. Свойства. Процедура обработки события Выбор. Методы вставки и удаления элементов списка.

# **Примеры тестовых вопросов**

1. Указать правильный ответ:

Встроенный язык программирования 1С относится к изыкам.

- а. Объектно-ориентированным
- б. Императивным
- в. Функциональным
- г. Процедурным

3. Указать виды справочников, которые реализованы в 1С:

- а. Предопределенные
- б. Иерархические
- в. Линейные
- г. Реляционные
- д. Сетевые
- е. Табличные
- 4. Указать какие виды регистров относятся к конфигурированию в 1С:
	- а. регистры справочной информации
	- б. регистры учетных данных
	- в. регистры расчетов
	- г. регистры периодических сведений
- 5. Какие виды регистров относятся к конфигурированию в 1С:
	- а. регистры накопления
	- 10. регистры учетных данных
	- 11. регистры оперативных данных
	- 12. регистры сведений
- 6. Указать, что образует Панель разделов (оглавление) главного окна программы
	- а. Справочники
	- б. Подсистемы
	- в. Обработки
	- г. Регистры
- 7. Указать правильный ответ: Нумерация записей Справочников осуществляется
	- а. Всегда автоматически
	- б. Автоматически, если это значение задано в свойстве Нумерация
	- 8. Роль как объект конфигурации отражает:
		- а. совокупность свойств конкретного пользователя, его профиль
		- б. совокупность прав действий в среде 1С Предприятие.
		- в. алгоритм поведения, задаваемый диалогом

9. Указать правильный ответ: Команда на языке запроса в среде разработчика !С: Предприятие обязательно начинается со слова

- а. НАЧАЛО
- б. ОТКРЫТЬ
- в. ВЫБРАТЬ
- 10. Роль Администратор должна обеспечивать:
	- а. Работу по созданию новых ролей информационной системы
	- б. Полные права на работу с данными информационной базы
- 11. В Приходной накладной может быть оприходован
	- а. один товар
	- б. несколько товаров
	- в. разное количество одного вида товара
- 12. Табличная часть справочника
	- а. Имеет однородную структуру
	- б. Предназначается для хранения нескольких записей
	- в. Заполняется в свободной форме
	- г. Предназначается для ввода в единственное текстовое поле описания дополнительных характеристик объекта
- 13. Отличие регистра сведений от регистра накоплений заключается в том, что
	- а) каждое движение регистра сведений устанавливает новое значение ресурса, б)
	- движение регистра накопления изменяет существующее значение ресурса
	- в) движение регистра накопления добавляет новую строку в регистр
	- г). движение регистра сведений изменяет данные в прежней записи.
- 14. Обработчик событий
	- а) Хранилище для текста программы на встроенном языке
	- б) Алгоритм действий при наступлении какого-то события
	- в) Программный код, описывающий на встроенном языке реакцию на событие
- 15. Для запрета режима непосредственного удаления объектов пользователем необходимо:
	- а. определить в правах пользователя только просмотр и изменение данных
	- б. при определении роли для объектов снять отметку "Интерактивное удаление"
	- в. при определении роли установить свойство" запрет удаления"

г. при определении прав пользователя установить флажок "запрет удаления" Ответ: (б)

# **5. Оценочные материалы промежуточной аттестации по дисциплине**

# **5.1 Зачет с оценкой проводится с применением следующих методов (средств):** в формате ответа на теоретические вопросы и решения задачи (кейса).

В случае перевода обучения на дистанционный зачет с оценкой происходит письменно в ДОТ.

# **5.2. Оценочные материалы промежуточной аттестации**

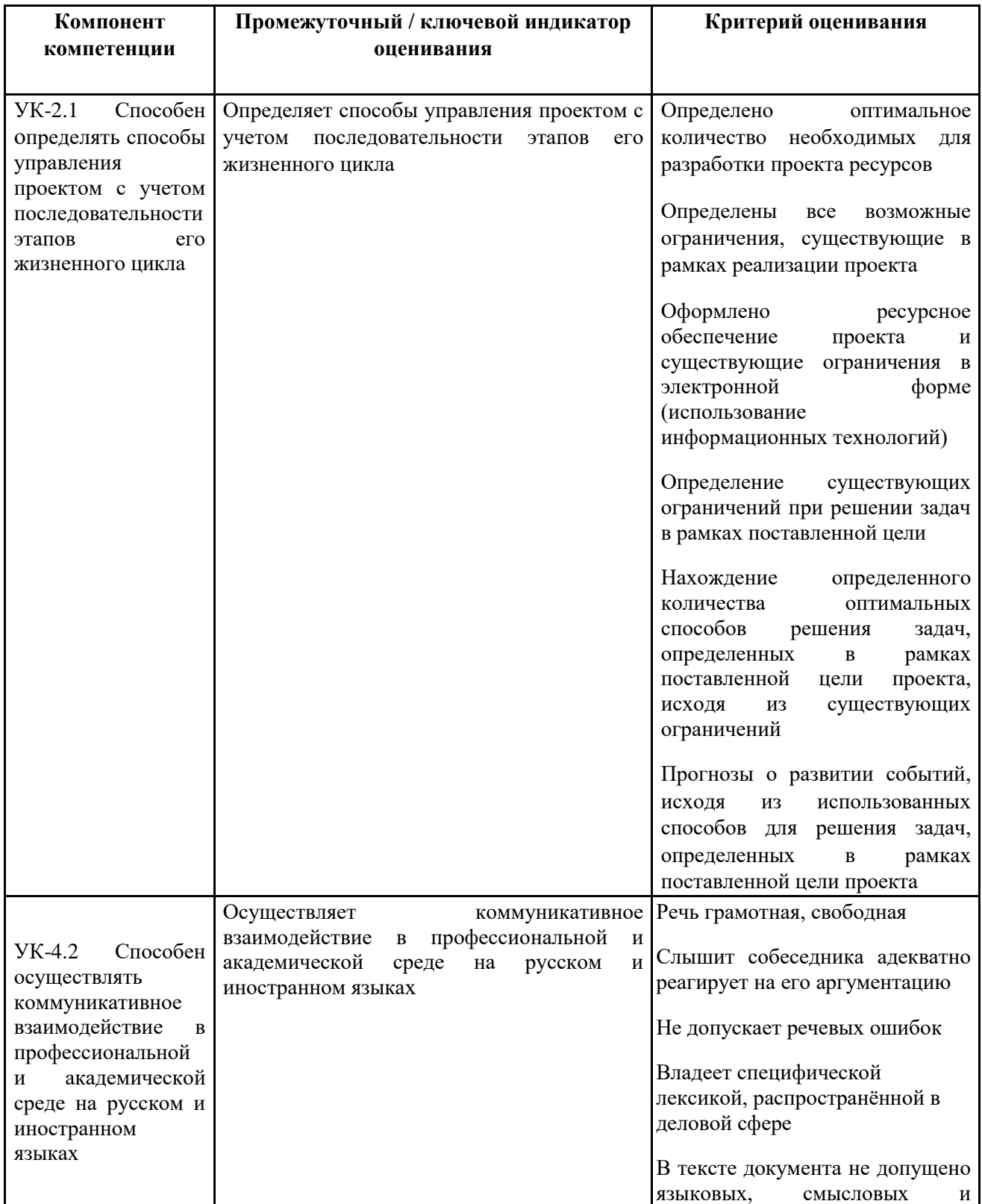

![](_page_14_Picture_98.jpeg)

# Типовые оценочные материалы промежуточной аттестации

# Перечень вопросов для подготовки к зачету

- 1. Определите понятие корпорации.
- 2. Опишите информационную модель предприятия.
- 3. Определите понятия Информационная систем, Подсистемы информационной системы корпораций.
- 4. Опишите ресурсы информационной системы корпорации.
- 5. Укажите этапы разработки и реализации информационных систем.
- 6. Укажите основные задачи КИС.
- 7. Опишите главную идею корпоративную информационную систему как совокупность программных и технических средств.
- 8. Уточните состав корпоративной информационной системы.
- 9. Определите требования к корпоративной информационной системе. Полнота КИС.
- 10. Основные этапы разработки и реализации информационных систем.
- 11. Определите, что представляет собой системная интеграция основная задача проектирования и внедрения КИС.
- 12. Опишите роль заказчика в процессе разработки КИС.
- 13. Укажите назначение систем класса MRP (Material Requirement Planning планирование материальных ресурсов).
- 14. Опишите назначение системы класса MRPII (Manufacturing Resource Planning планирование производственных ресурсов).
- 15. Определите назначение системы класса CRP.
- 16. Определите назначение системы класса CRM.
- 17. Опишите системы класса ERP (Enterprise Resource Planning).
- 18. Укажите различие уровней функциональности в КИС.
- 19. Опишите функции подсистем ИИС (управление персоналом, управление финансами, бухгалтерский учет и др.).
- 20. Опишите роль компьютерных сетей в процессе обработки информации ИИС, применение клиент - серверных технологий.
- 21. Определите основные понятия составляющих системы 1С. Платформа, Конфигуратор, Информационная база.
- 22. Опишите информационную поддержку управления корпорацией на различных уровнях на примере 1С: Предприятие.

#### Типовые контрольные задания к зачёту с оценкой

**Задание 1.** Оформить процедуру поиска элемента массива, исполняемую на сервере. Вызвать из программного модуля клиента серверную процедуру, перебрать заданные элементы, найти нужный, вывести на экран.

Задание 2. Для расчетов стоимости услуг в существующей конфигурации оформить общую процедуру на сервере. Вызывать ее из модуля на клиенте.

**Задание 3**. Создать конфигурацию с 2 подсистемами, в которых будут доступны справочники Клиенты и Контакты. Конфигурация должна содержать необходимые данные для управления отношениями с Клиентами.

**Задание 4**. Создать кнопку на форме, которая будет отображать введенные в текстовое поле данные пользователя

**Задание 5**. Создать новые роли пользователей приложения. Создать нового пользователя системы. Ограничить права доступа.

#### **Шкала оценивания**

**На оценку «Зачтено»** студент должен продемонстрировать умение излагать и использовать предметные знания, способность самостоятельно оценивать эффективность тех или иных экономических решений; адаптировать учебный материал к конкретным ситуациям, преимущественно правильно отвечает на дополнительные вопросы

**На оценку «Незачтено»** студент не продемонстрировал умение творчески осмысливать учебный материал, излагать и использовать предметные знания, представление о предмете макроэкономики, методах познания, знакомства с базовыми экономическими категориями и моделями. Не может изложить выводы и предложить рекомендации.

#### **Методические материалы**

Зачеты организуются в период сессии в соответствии с текущим графиком учебного процесса, утвержденным в соответствии с установленным в СЗИУ порядком. Продолжительность зачета для каждого студента не может превышать четырех академических часов. Зачет не может начинаться ранее 9.00 часов и заканчиваться позднее 21.00 часа. Зачет проводится в аудитории, в которую запускаются одновременно не более 5 человек. Время на подготовку ответов по билету каждому обучающемуся отводится 30-40 минут. При явке на зачет обучающийся должен иметь при себе зачетную книжку. Во время зачета обучающиеся по решению преподавателя могут пользоваться учебной программой дисциплины и справочной литературой.

#### **6. Методические указания для обучающихся по освоению дисциплины**

С целью эффективности изучения дисциплины «Корпоративные информационные системы», а также для постоянного контроля освоения уровнем формируемых компетенций разработан комплекс учебных материалов, расположенных на странице портала электронной образовательной среды РАНХиГC "Корпоративные информационные системы." На этой странице располагаются все материалы дисциплины, ссылки, списки литературы, необходимой для её изучения. Для выхода на страницу необходим пароль пользователя системы. Обучение проводится и в интерактивной форме. Они реализуются во время контактной работы с преподавателем. Мощные инструменты интерактивного обучения, обеспеченные возможностями среды электронного обучения Moodle позволяют активизировать деятельность обучаемых и в аудитории, и в удалённом доступе. Интерактивная форма обеспечивается наличием разработанных элементов с заданиями, банка контрольных вопросов, тестов и индивидуальных практических работ.

Рабочей программой дисциплины предусмотрены следующие виды аудиторных занятий: лекции, практические занятия. Дисциплина представлена следующими элементами:

Рабочей учебной программой, в которой можно ознакомиться с темами, их содержанием, количеством часов на каждую тему, перечнем вопросов, практических заданий и примерами типовых вопросов для зачёта с оценкой. Материал разделен на темы. Каждая тема представлена лекционным материалом в виде презентаций и текстовых файлов, а также в виде ссылок на видео ролики. Прилагаются электронные варианты учебных пособий и ссылки на учебники. После прохождения темы студент должен ответить на вопросы, которые располагаются под Лекционным материалом в элементах Задания или Ответы на вопросы. Эти элементы требуют внимания, так как выставляется срок ответа, и студент получает за это определенное количество баллов.

Если в теме имеются практические задания, студент может выполнять их после прочтения теоретического материала. Имеется два вида практических заданий: Задания, описанные подробными инструкциями (и нужно следовать им очень тщательно, так как небрежность может привести к неправильным результатам). Студенты делают скриншоты окон с объектами для проверки правильности действий в случае ошибок. Часть заданий выполняется в интерфейсе пользователя для того, чтобы представить возможности системы и связь данных системы, хранящихся в справочниках, с заполнением учетной информации.

Студенты защищают работы после выполнения, отвечая в устной форме на вопросы преподавателя и иллюстрируя ответы практическими действиями.

Для использования литературы с электронным адресом доступа студенту необходимо получить пароль в библиотеке.

Методические указания по выполнению работ находятся на странице дисциплины по адресу [http://lms.ranepa.ru](http://lms.ranepa.ru/)

Перед тем, как знания студента оцениваются, он должен изучить теоретический материал и проделать практические работы. Изучение теоретического материала заканчивается ответами на вопросы, эссе. Расположенные в электронной образовательной среде материалы требуют прочтения, и, прежде, чем они не будут прочитаны, студент не получает доступ к связанным с ними работам. Практические работы построены так, что сначала студент выполняет задания по методическим указаниям по выполнению практических работ с использованием репродуктивного метода. Каждая работа заканчивается контрольными вопросами, которые помогают студенту рефлексивно отнестись к проделанным заданиям и сделать обобщение.

Для оценки знаний, умений и навыков, полученных студентами, проводится проверка практических заданий и письменных опросов, прикрепляемые студентами в "ответах на задания по указанным темам", расположенным на странице дисциплины системы электронного обучения. Студенты отвечают на вопросы, изучив теоретические материалы, и, проделав практические работы. При устном вопросе преподаватель может провоцировать неправильный ответ, на который студент не может ответить однозначно. Особенно приветствуются примеры, которые студенты приводят в ответах.

Чтобы оценить знания с помощью тестов, разработан банк тестовых вопросов с одним правильным ответом, с множественным выбором, и коротким ответом на вопрос. Банк содержит вопросов в 4 раза больше, чем дается для ответа студенту. Студент получает случайным образом выбранные вопросы на каждую подтему. Вопросы в тесте перемешиваются. Время ответа ограничено. Таким образом, преподаватель ограничивает возможность списывания ответов.

Перед выполнением работ по конфигурированию, студенты знакомятся с интерфейсом информационных систем и отображением данных, введенных в одну таблицу, и после учёта или проводки, отобразившихся в журналах или регистрах информационных систем. Появляется понимание обоснованного требования хранения справочной информации и

оперативной. Выполнение заданий сопровождается созданием скриншотов созданных элементов и заполненных нужными данными полей. Это нужно делать для того, чтобы если что-то перестанет получаться, оценить по скриншотам, где были допущена ошибка в сквозном процессе и вовремя вернуться назад.

После того, как студент освоил принципы работы в системе, начинается выполнение задания по конфигурированию. В практических работах, выполняемых студентами, требуется создание объектов и ввод данных в соответствующие элементы системы. Для того, чтобы работа была выполнена индивидуально, студент должен все названия объектов и данных, с которыми работает сопровождать или своей фамилией, или инициалами. Это дает уверенность в том, что работы не копируются. Конфигурирование системы - работа продуктивная. Результат - созданная конфигурация с подсистемами и интерфейсов, элементы которого видны или не видны в подсистемах. В работах поясняется, каким образом можно отображать кнопки интерфейса в главном меню подсистемы, или сделать их невидимыми. Когда полученные навыки складываются в понимание, нужно выполнить собственную задачу.

![](_page_17_Picture_41.jpeg)

#### Контрольные вопросы для подготовки к занятиям

![](_page_18_Picture_202.jpeg)

# **Учебно-методическое обеспечение самостоятельной работы.**

- 1. Положение oб организации самостоятельной работы студентов федерального государственного бюджетного образовательного учреждения высшего образования «Российская академия народного хозяйства и государственной службы при Президенте Российской Федерации» (в ред. приказа РАНХиГС от 11.05.2016 г. № 01- 2211);
- 2. Положение о курсовой работе (проекте) выполняемой студентами федерального государственного бюджетного образовательного учреждения высшего образования «Российская академия народного хозяйства и государственной службы при Президенте Российской Федерации» (в ред. приказа РАНХиГС от 11.05.2016 г. № 01- 2211)

# *7. Учебная литература и ресурсы информационно-телекоммуникационной сети "Интернет", учебно-методическое обеспечение самостоятельной работы обучающихся по дисциплине*

# *7. 1. Основная литература*

1. Волкова В.Н. Теория систем и системный анализ: учебник для вузов / В. Н. Волкова, А. А. Денисов. - 2-е изд., перераб. и доп. - Москва: Юрайт, 2020. - 462 c. - Текст: электронный. - URL: [https://urait.ru/book/teoriya-sistem-i-sistemnyy-analiz-449698.](https://urait.ru/book/teoriya-sistem-i-sistemnyy-analiz-449698) - Режим доступа: для авторизир. пользователей

# *7.2 Дополнительная литература*

1. Гаврилова Т.А. Инженерия знаний: модели и методы: учебник / Т.А. Гаврилова, Д.В. Кудрявцев, Д.И. Муромцев. - Изд. 3-е, стер. - Санкт-Петербург [и др.]: Лань, 2020. - 324 с.: ил. - Текст: электронный. URL: [https://e.lanbook.com/book/147337?category=1557.](https://e.lanbook.com/book/147337?category=1557) - Режим доступа: для авторизир. пользователей

# *7.3. Нормативные правовые документы и иная правовая информация*

- 1. Общероссийский классификатор предприятий и организаций / Консультант + он лайн Электронный ресурс. [http://ppt.ru/info/141]
- 2. Формы первичных учетных документов. Интернет-ресурс [http://www.consultant.ru/document/cons\_doc\_LAW\_32449/]

# *7.4. Интернет-ресурсы*

- 1. Сайт компании 1С. Режим доступа: http://1c.ru/
- 2. Веб-сервис для учебного тестирования по платформе «1С: Предприятие 8» [http://edu.1c.ru/dist-training;](http://edu.1c.ru/dist-training)
- 3. Раздел информационной системы 1С: ИТС «Разработка и администрирование» http://its.1c.ru/#dev
- 4. СайткомпанииGartnergroupРежим доступа: [http://www.gartner.com /](http://www.gartner.com/)
- 5. Интернет-проект «Корпоративный менеджмент[»http://www.cfin.ru /](http://www.cfin.ru/)
- 6. Портал iTeam Технологии корпоративного управления http://www.iteam.ru /
- 7. [http://www.fa.ru/dep/cko/msq/Pages/default.aspx /](http://www.fa.ru/dep/cko/msq/Pages/default.aspx%20/) Международные стандарты качества.
- 8. <http://www.consultant.ru/> СПС Консультант Плюс
- 9. [http://www.garant.ru /](http://www.garant.ru/) СПС Гарант

# **Сайт научной библиотеки СЗИУ [http://nwipa.ru](http://nwipa.ru/)**

- 1. Электронные учебники электронно библиотечной системы (ЭБС) «**Айбукс»**
- 2. Электронные учебники электронно библиотечной системы (ЭБС) **«Лань»**
- 3. Научно-практические статьипо финансам и менеджменту Издательского дома

# **«Библиотека Гребенникова**»

4. Статьи из периодических изданий по общественным и гуманитарным наукам «**Ист - Вью»** 

5. Энциклопедии, словари, справочники «**Рубрикон»**

6.**Англоязычные ресурсы EBSCO Publishing**- доступ к мультидисциплинарным полнотекстовым базам данных различных мировых издательств по бизнесу, экономике, финансам, бухгалтерскому учету, гуманитарным и естественным областям знаний, рефератам и полным текстам **публикаций из научных и научно–популярных журналов.**

7**. Emerald-** крупнейшее мировое издательство, специализирующееся на электронных журналах и базах данных по экономике и менеджменту.

СЗИУ располагает доступом через сайт научной библиотеки [http://nwapa.spb.ruк](http://nwapa.spb.ru/) следующим подписным электронным ресурсам:

# **Русскоязычные ресурсы**

- − Электронные учебники электронно библиотечной системы (ЭБС) «Айбукс»
- − Электронные учебники электронно библиотечной системы (ЭБС) «Лань»
- − Научно-практические статьипо финансам и менеджменту Издательского дома «Библиотека Гребенникова»
- − Статьи из периодических изданий по общественным и гуманитарным наукам «Ист Вью»
- − Информационно-правовые базы Консультант плюс, Гарант.

−

#### **Англоязычные ресурсы**

- − EBSCO Publishing доступ к мультидисциплинарным полнотекстовым базам данных различных мировых издательств по бизнесу, экономике, финансам, бухгалтерскому учету, гуманитарным и естественным областям знаний, рефератам и полным текстам публикаций из научных и научно-популярных журналов.
- − Emerald- крупнейшее мировое издательство, специализирующееся на электронных журналах и базах данных по экономике и менеджменту. Имеет статус основного источника профессиональной информации для преподавателей, исследователей и специалистов в области менеджмента.

Возможно использование, кроме вышеперечисленных ресурсов, и других электронных ресурсов сети Интернет.

#### *7.5. Иные источники*

Не используются.

# *8. Материально-техническая база, информационные технологии, программное обеспечение и информационные справочные системы*

Для проведения занятий необходимо наличие компьютерных классов, в которых сможет разместиться 20-25 человек. Microsoft Excel, Microsoft Word, Microsoft Power Point для подготовки текстового и табличного материала, графических иллюстраций. Для формирования компетенций, заявленных в программе, необходима установка версии платформы 1С 8.3.: Предприятие с конфигурацией для программирования и конфигурирования. Также должен быть доступен облачный сервис 1С: - fresh

В кабинетах должны быть доступны ресурсы Интернет, портал с образовательными ресурсами РАНХиГС. Для общения с преподавателем через систему в образовательной среде указывается адрес электронной почты студента, который используется для отсылки сообщений из форума и сообщений между студентами.

В процессе обучения студентов дисциплине «Корпоративные информационные системы» используется курс в электронной образовательной среде вуза - MOODLE